# 美術教育におけるコンピュータの活用

研究指導主事 中川 賀照

Nakagawa Yoshiteru

### 要 旨

文部省は情報教育の一層の推進を図るため、平成11年までに小学校は22台(二人に1 台)、中学校・高等学校は42台(一人に1台)のコンピュータ整備計画を樹立した。そん な情勢の中、美術教育ではどう取り組むか、また、何ができるかを現状を踏まえながら考 察した。

キーワード: 美術教育、コンピュータ、関心・意欲

#### 1 はじめに

平成6年度第5回情報教育指導者養成講座が、国立教育筑波分館において実施された。文部省が美 術教育に関してコンピュータを取り上げた初めての研修であった。幸いにも受講することができたの で、その際に学んだことを伝えるため、中学校・高等学校を対象に講座を開講した。その際、県下各 校のコンピュータの設備状況、指導者の姿勢や意識等の概要を知ることができた。これらを参考にし て、従来の美術教育では扱いにくかった分野へのアプローチを試み、生徒の興味や関心が高まり、よ り主体的で意欲的に取り組めるような教材づくりや指導法の研究を行いたいと思う。

## 2 研究目的

- 1) 県下におけるコンピュータ活用の実態把握
- 2) 美術教育でのコンピュータ活用の利点と問題点の考察
- 3) コンピュータを生かした題材の設定

#### 3 研究方法

- 1) 平成6・7年度市販ソフト所有状況調査(文部省提出)等によって把握する。
- 2) 美術科教育・美術教育研修講座の受講者の反応や、全国の実践発表例から考察する。
- 3) 学習指導要領及び教科書等より、コンピュータの活用に適した題材を考察する。

#### 4 研究内容

1) 県下におけるコンピュータ活用の実態把握 表1~3は、本研究所の教育情報部が平成6・7年年度、文部省に報告した市販ソフト所有状況調査か

ら画像処理が可能なソフトを抜粋したものである。それぞれのデータから実態把握と授業展開への

可能性を推察してみた。

ア 小学校 (表1)

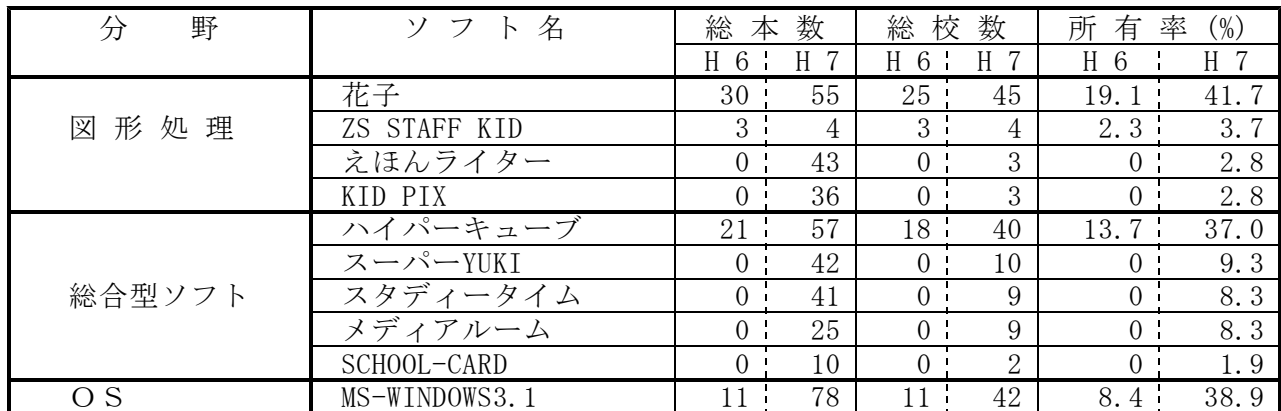

H6年度は、コンピュータの設置数がまだ少ないため、ソフトもそんなにそろっていなかった。H7 年度になって、「えほんライター」や「KID PIX」等の画像ソフトをはじめ、総合ソフトにおいても かなりの購入がなされている。積極的に取り組もうとされている姿勢がうかがえる。それぞれの本 数が少ないことから、部活動での活用や、先生方の研究用に購入されたと思われる。今や、児童の 家庭にはゲーム機が随分と普及している。そんな状況を考えると、学校での情報の遅れを感じる。

イ 中学校 (表2) しゅうしょう しょうしょう しゅうしょう しゅうしゅん しゅうしゅん (表2)

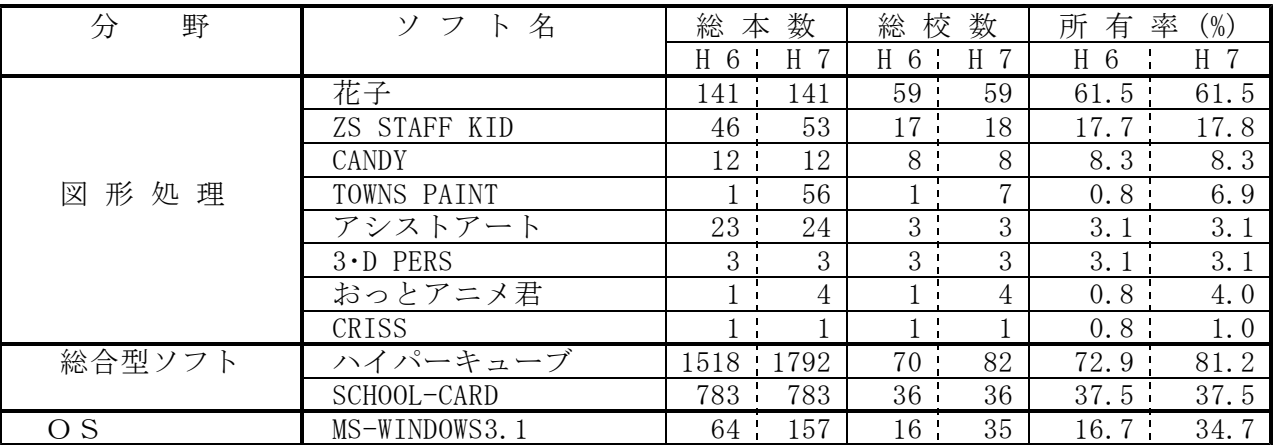

中学校では、「ハイパーキューブ」と「花子」がほとんどの学校で導入されており、すぐに授業 で使えそうである。また、何校かで実際に授業で活用されている様子が、「ZS STAFF KID」や「ア シストアート」等からうかがえる。H7年度は、FM-TOWNSを保有している学校の動きが、「TOWNS PA INT」の購入から分かる。今後の実践報告を期待したいと思う。

ウ 高等学校 (表3)

| 野<br>分 | 名<br>ソフ<br>$\triangleright$ | 数<br>総<br>本 |     | 校<br>数<br>総  |               | 率<br>所<br>$(\%)$<br>有 |      |
|--------|-----------------------------|-------------|-----|--------------|---------------|-----------------------|------|
|        |                             | H<br>6      | H   | H 6          | 7<br>H        | H<br>6                | H 7  |
| 図形処理   | 花子                          | 334         | 482 | 28           | 32            | 50.1                  | 58.2 |
|        | STAFF KID<br>ZS.            | 96          | 174 | 16           | 16            | 28.6                  | 28.6 |
|        | CANDY                       | 25          | 49  | $2^{\circ}$  | 3             | 3.6                   | 5.5  |
|        | アシストアー                      | 3           | 12  | $\mathbf{2}$ | $\Omega$<br>∠ | 3.6                   | 3.6  |
|        | Generic 3D Draf             | 20          | 20  |              |               | 1.8                   | 1.8  |
|        | AUTO CAD                    | 3           | 3   |              |               | 1.8                   | 1.8  |
| 総合型ソフト | ハイパーキューブ                    | 339         | 355 | 18           | 19            | 32.1                  | 34.5 |
|        | SCHOOL-CARD                 | 139         | 139 | 4            | 4             | 7.1                   | 7.1  |
|        | ラリスワークス                     | b.          | 27  |              |               | 1.8                   | 1.8  |

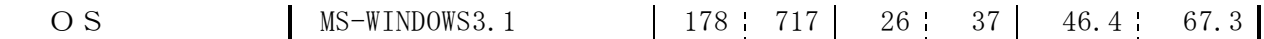

高等学校では「花子」がワープロソフトの「一太郎」と一緒に多く導入されている。デザインの 領域において、図形を扱う内容での活用が考えられる。商業科ではハード面が充実しているので、 「ハイパーキューブ」、「MS-WINDOWS3.1のペイントブラシ」を使ってすぐに実戦が可能であろう。 H7年度は、「ZS STAFF KID」の購入が目立つ。保有校は平均して11本程度となり、数人のグルー プによる使用やクラブ活動での活用がうかがえる。

全校種に共通するのは、早くから導入された学校ほど機種が古くなって、MS―DOSの環境で起動す るソフトしか使えない場合が多いことである。これから本格的にハードの整備が始まり、性能も大 幅に向上すると思われるので、どのソフトを使ってどんな内容で展開するかが問題である。

(2 美術教育でのコンピュータ活用の利点と問題点の考察

コンピュータを教材教具とするとき、最も問題となるのが指導者である。電子機器に対するアレ ルギーというか、人間臭さを好むタイプが美術教師に比較的多いように思われる。

現在の美術教師を2つのタイプに分けると、前向きに取り組み、表現の可能性や簡単な操作の方 法を見つけることを楽しむタイプと、美術教育における限界を指摘しながら批判的態度をとって、 実際の授業には全く取り上げようとしないタイプがあるように思う。指導者の養成においてもそれ らのことを考慮する必要があり、後者のタイプには研修がかえって逆効果となる可能性もある。

以下は、開講直前に22名の受講者に答えてもらったアンケートとその集計である。

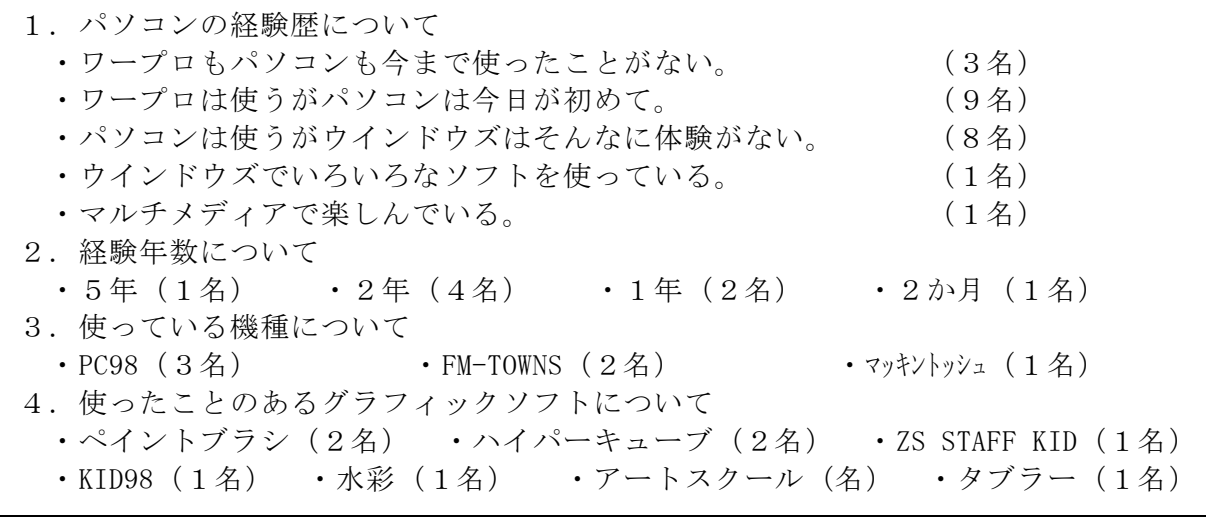

受講者の6割が初体験で、コンピュータ教育はまさにこれからと再認識すると共に、各学校におけ る指導者養成の必要性を痛感した。その際には、コンピュータを使うことによって生ずる利点や弊 害を明確にすることが大切である。それによって題材設定の視点が明確になってくると思われる。

私自身がコンピュータを使ってきて感じたことや、研修講座を受講された先生方の感想や各地の 実践報告等を参考にして、以下に利点と問題点をまとめてみた。

- (利点) -

作品の保存スペースが少なくてすみ、修正、複製、形状の変化が容易であることがあげられ る。いずれの報告でも、生徒の興味関心は高く熱中して取り組むようである。制作途中の段階 を保存することによってその生徒のつまずきもわかり、美術に興味を持てなくなった生徒への 一助となりそうである。コンピュータを使って制作することによって、これまでぼんやりと見 ていた周辺のメディアに対しても興味を持ち、自分の表現の中に取り入れようとする意欲が生 まれるようである。

( 問 題点)

ソフトやハードに限界があり、グラフィックと呼ぶにはほど遠い感がある。使いなれるには ある程度の操作を覚えることが必要で、自分で描いた方が早いという気持ちになってしまう生 徒もでてくる。座って行う作業が多く、目が疲れたり健康面での心配も残る。学習の目的をは っきりとさせないとコンピュータのためのコンピュータ学習となってしまう恐れがある。

コンピュータを設置する環境にも問題がありそうである。特別な部屋へ行かなければ扱えないの ではなく、使いたいときにさっと生徒が使える状態にする事が大切である。

次に、コンピュータを生かした美術の学習内容について考察してみた。

- 3) コンピュータを生かした教材の試作
- ア 指導方法の工夫

操作に慣れることがまず要求される。指導者がモニタで説明しながら進めるという方法が一般的 であるが、別のことに気を取られていたり、少し聞き逃すとわからなくなってしまうことが多い。 生徒の中には既に体験していたり飲み込みの早い者もいるので、不慣れな生徒の間に座わらせて 援助してもらうと学習効果が上がるであろう。

イ コンピュータの活用で生きる題材例

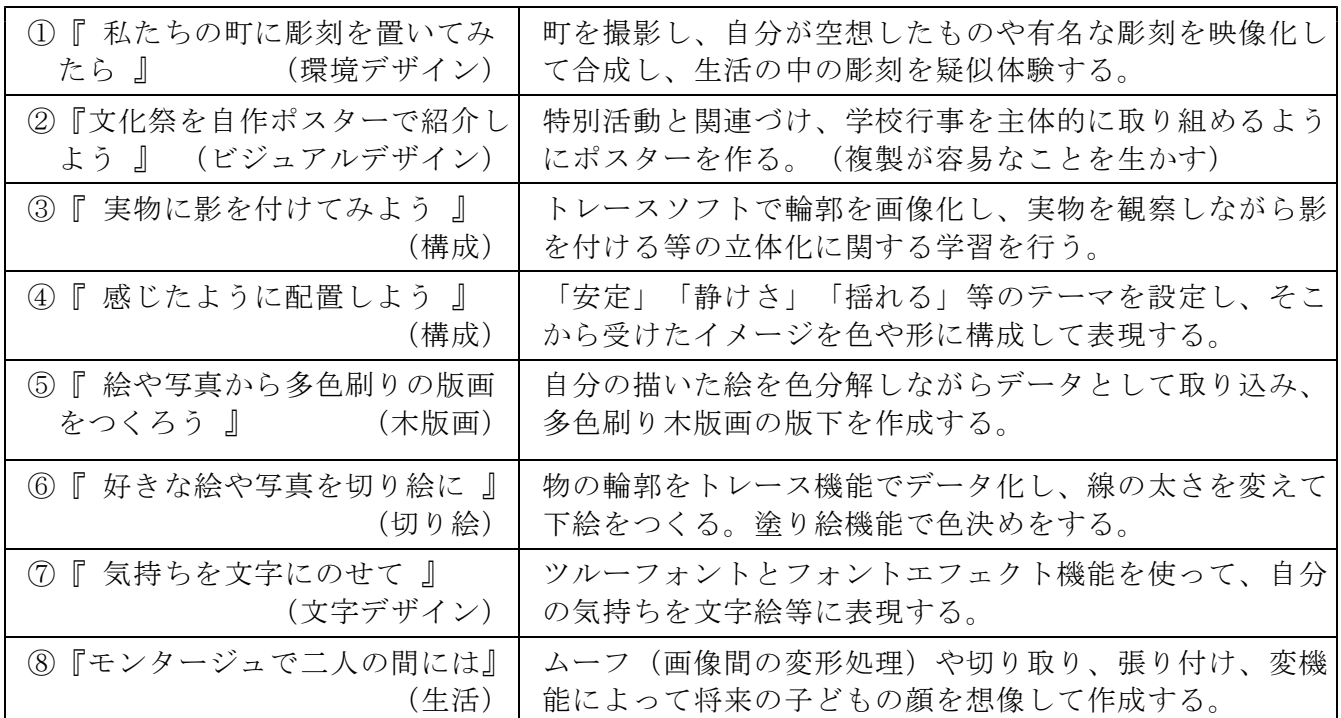

4) 題材の展開例

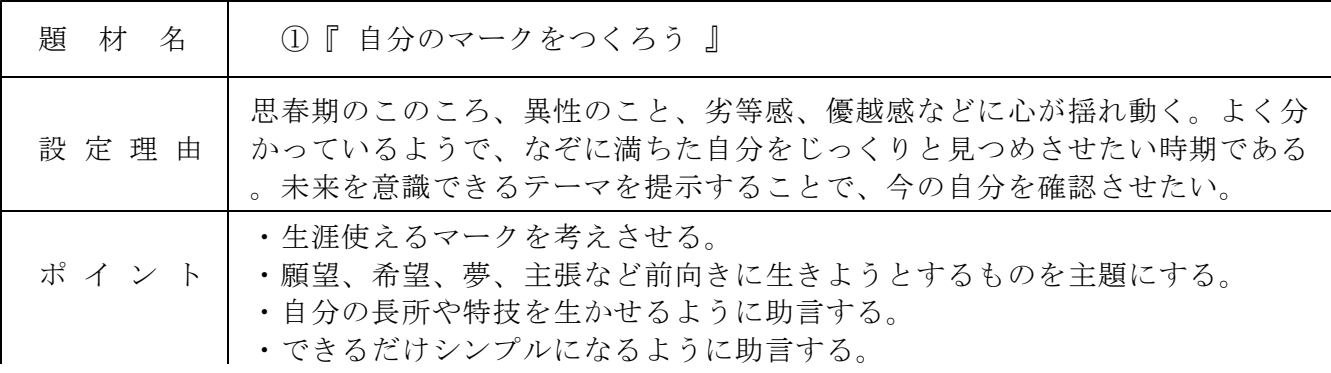

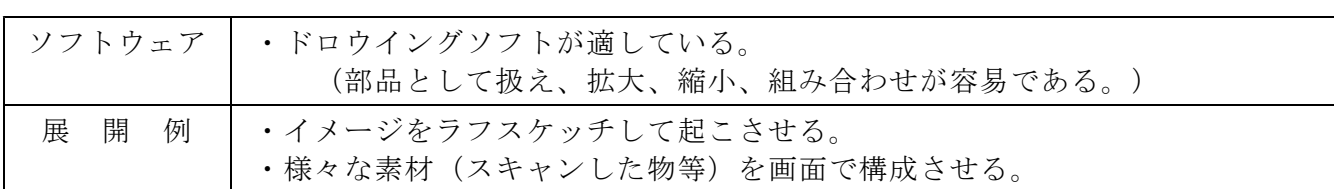

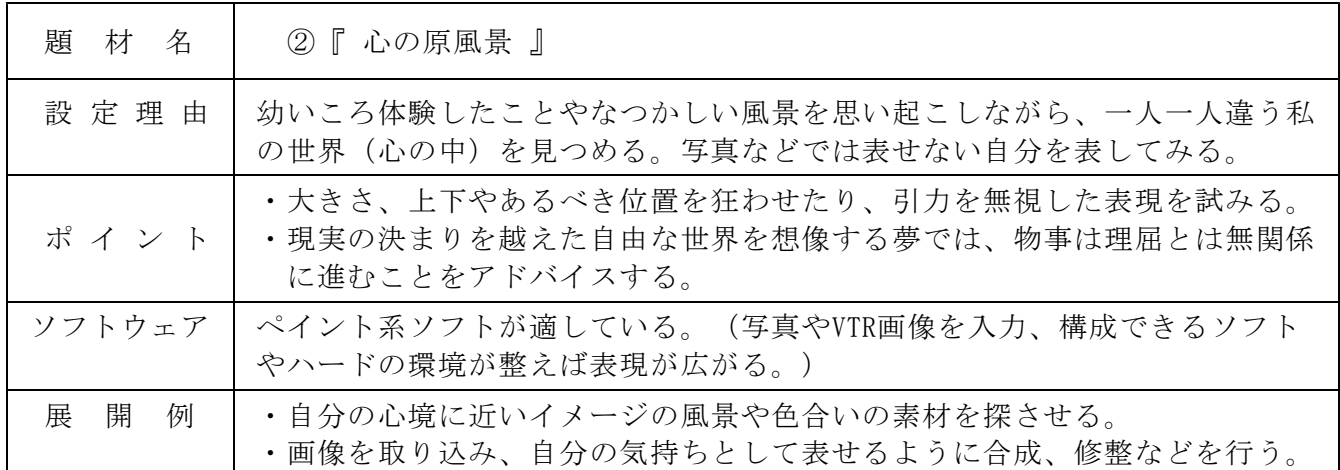

5) 効果のある展示方法について

自分の表現したことを、どのようにして効果的に人に見せるかを考えることは、次の制作意欲へ とつなげることができ、また、事前指導や導入部においても効果的であると思われる。

ア ディスプレイモニタで作品を次々と表示する方法。

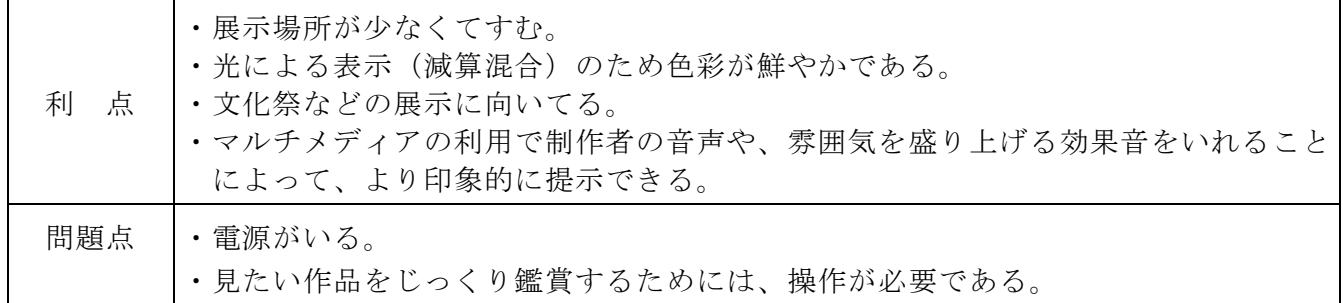

イ 紙などにプリントして表示する方法。

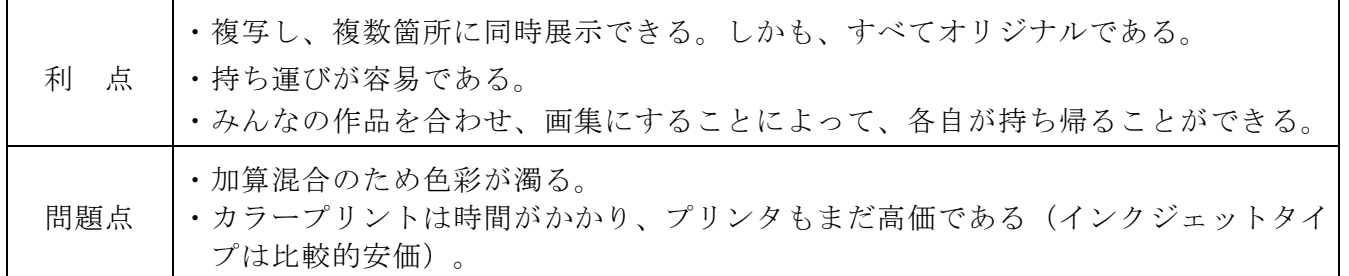

プリントアウトした物をディスプレイする方法として、額に入れることが一般的と思われるが、1 つ1つの作品に合わせた額づくりも楽しいものである。なるべく安価で、加工が簡単な上、見栄えが する素材として発泡スチレンボードを使った額を試作してみた。展示の際、簡単にフックに掛けられ るように金具の取り付けを工夫したので、以下に紹介する。軽量なので、両面接着テープを使って直 接、壁面等にはり付けて展示してもよいだろう。

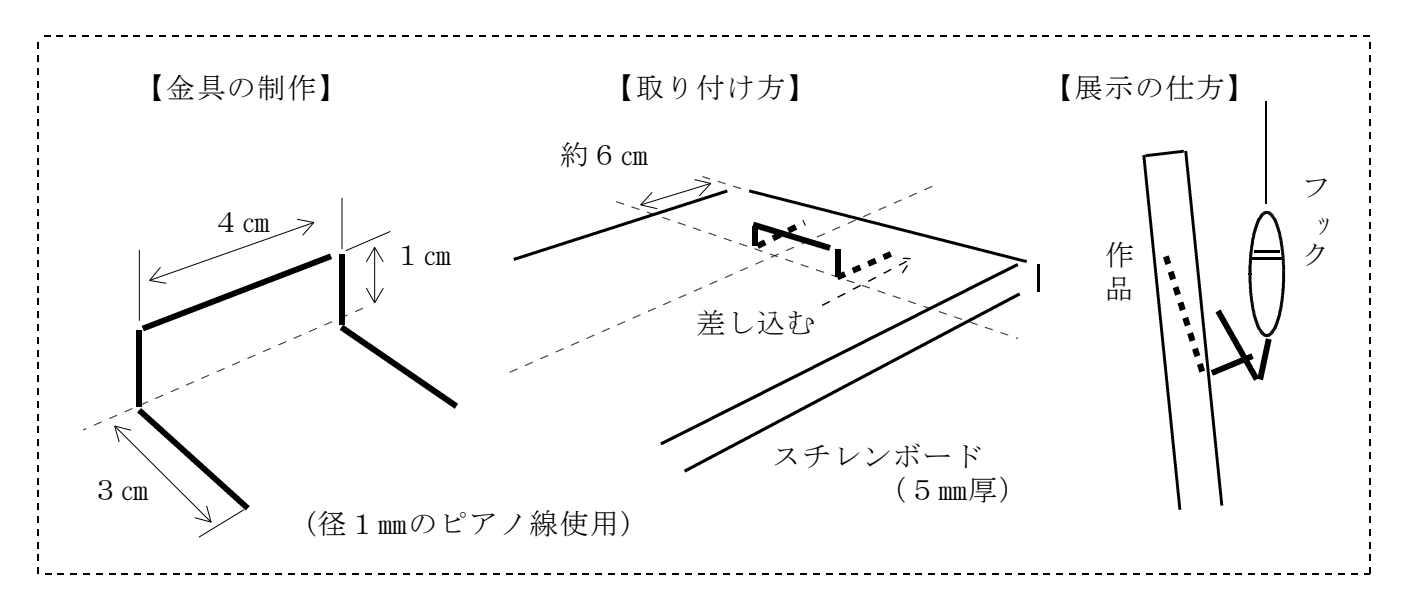

6) 知的所有権について

コンピュータによる創作では、スキャナ等で写真を取り込んで構成したり、コラージュによる手 法を用いて画像を扱う内容が多く予想されるが、著作権については十分な理解をさせておかなけれ ばならない。また、生徒自身の作品も、その対象となることを指導者が留意しなければならない。

5 研究結果と考察

将来は高度なCG (コンピュータ·グラフィック)も簡単に作ることができるだろうが、現時点で はまだ難しい。まずは、気軽にスケッチブックのような使い方で、機器に慣れることから始めるとよ いだろう。また、使用する機能をかなり限定して題材の設定をしたり、達成目標を明確に示すことに より、生徒に主体性を持たせる工夫も大切である。ともすると、コンピュータソフトの体験だけで終 わってしまう恐れもあるので、留意したい。

### 6 今後の課題(おわりに)

今回の研究では、実態把握と題材の試作に重点を置いた。コンピュータの導入がこれからという現 状がよく見えてきた。ソフトウェア・ハード面ともに長所短所があり、具体的な機種やソフトの操作 や紹介には触れられなかった。今後は、美術の授業でもっとコンピュータを活用できる設備と環境づ くりについて考察したい。また、指導方法と評価についても研究を深めたいと思っている。

#### 参考・引用文献

1) 文部省委託 平5 学習用ソフトウェアの改善開発等研究委託研究実績報告書

社団法人 日本教育工学振興会

- 2) 文部省 平6 第5回情報教育指導者養成講座資料 国立教育会館 3) 情報教育部 平6・7 市販ソフト所有情報調査 - 奈良県立教育研究所
- 
- 4) 中川賀照 平7 美術教育・美術科教育研修講座資料 奈良県立教育研究所